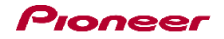

## DDJ-WeGO2

機能対応表 ~djay/djay LE for Mac 用~

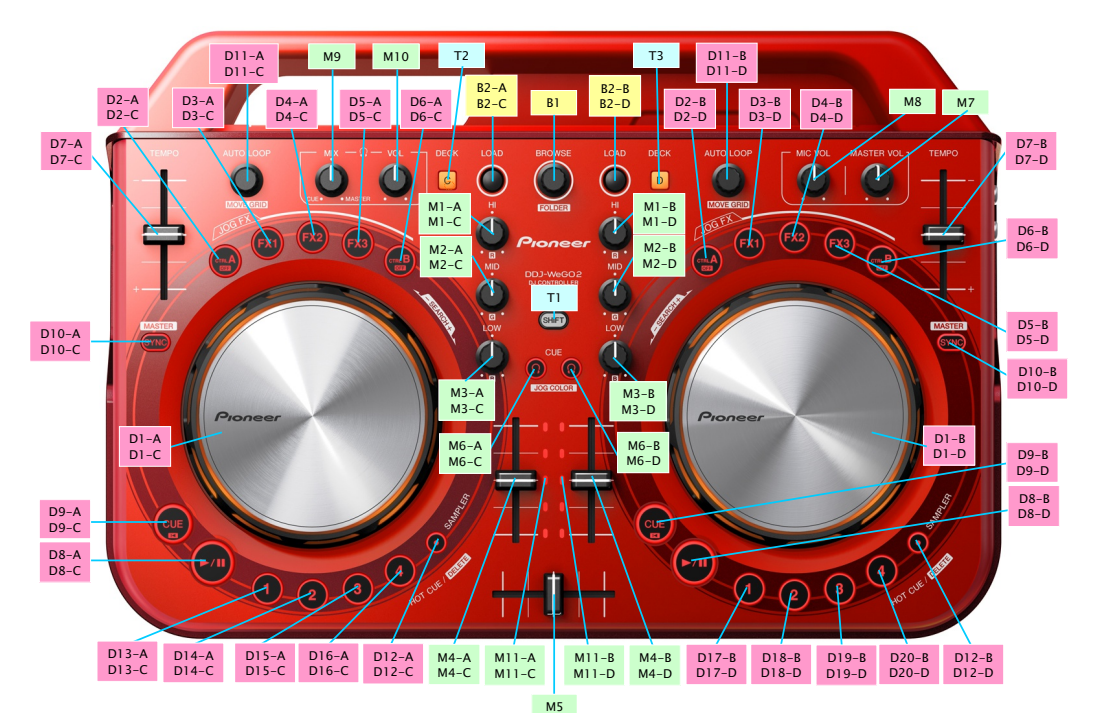

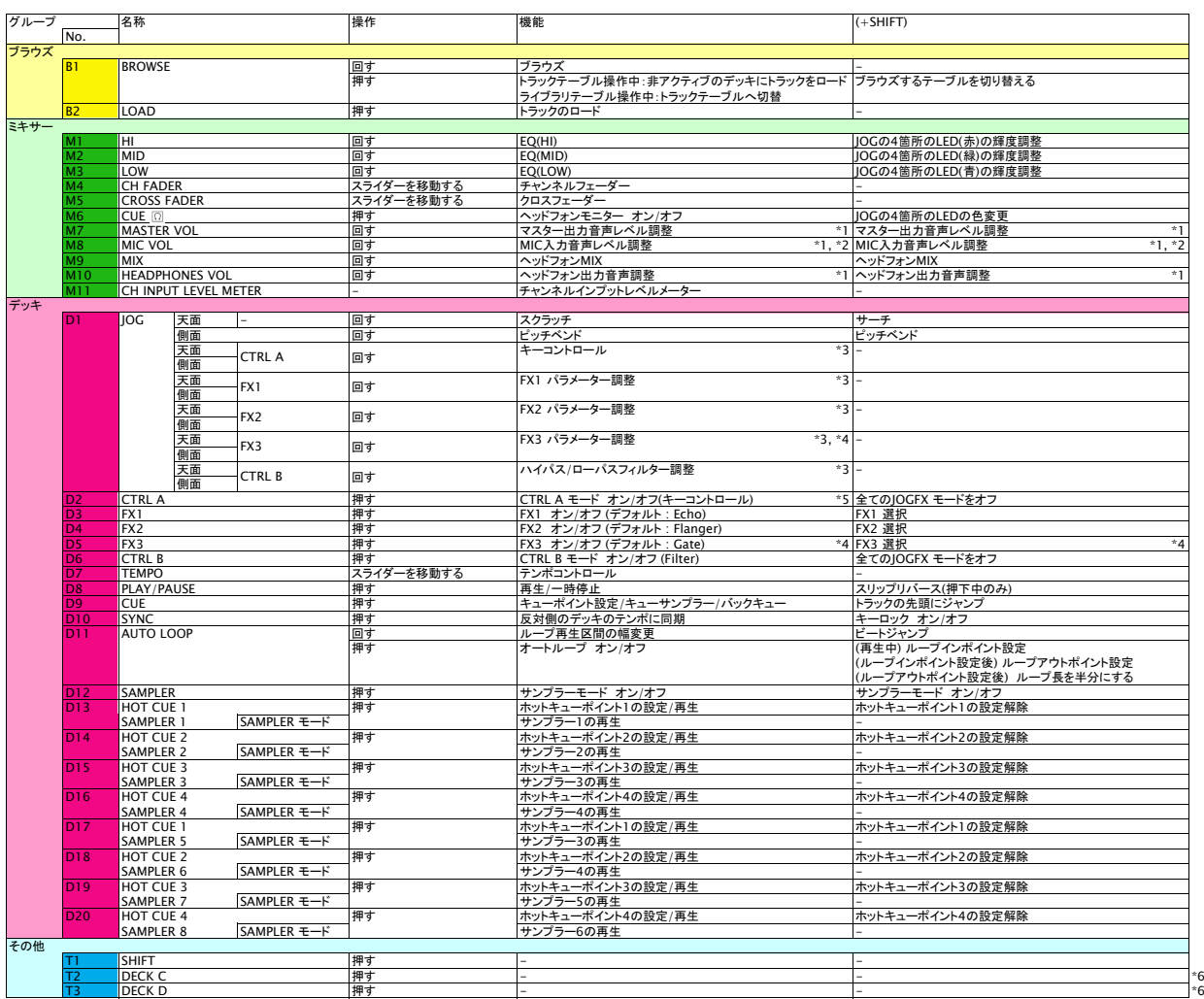

■ JOG-/IJ-ミネーションのパルスコントロールの内、ビートのズレを光で表示するMix Pulseは機能しません。<br>\*1. diay for Macおよびdjay LE for Macの該当するCUIの操作はできません。<br>\*3. 複数のJOG FXモードがオンの場合、オン状態の全エコェクト、キーコントロール、フィルターのパラメータが同時に調整されます。<br>- \*3. 複数のJOG FXモードがオンの場合、オン状態の全エコェクト、キー